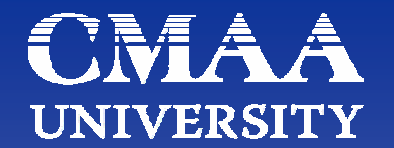

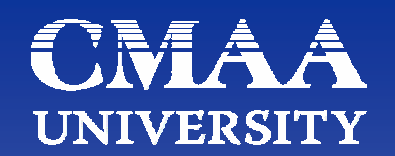

# Updating a Schedule

### December 13, 2007

### Chris Carson, PSP

Project Controls Manager Alpha Corporation chris.carson@alphacorporation.com

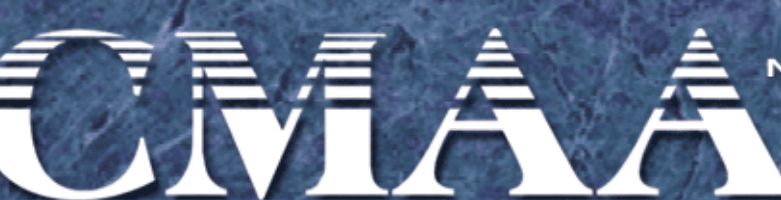

North America's only organization dedicated exclusively to the interests of professional program and construction management

**Construction Management Association of America** 

- $\blacksquare$ Determine Frequency of Updates
- $\Box$ Data Collection
- $\blacksquare$ **- Status Schedule**
- $\blacksquare$ **Calculate**
- $\blacksquare$ Check for Out-of-Sequence Work
- $\blacksquare$ **Verify Schedule**
- $\blacksquare$ Analysis – On Time Completion
- $\blacksquare$ **Historical Trending & Statistics**
- $\Box$ Analysis – Late Completion
- $\blacksquare$ Reporting - Internal
- $\blacksquare$ Narrative – External Reporting

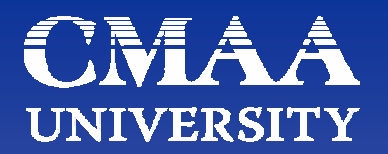

Determine Frequency of Updates

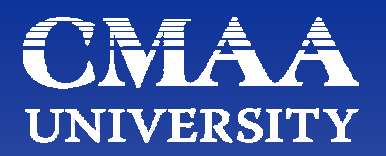

**Frequency of Updates** Based on schedule purpose

- Management tool
- Meeting a specification requirement
- $\bullet$  Internal reporting and predictions
- Limited management use
- Budget
- Based on size of schedule
	- Large schedule requires frequent updates
	- Overview schedule allows fewer updates

#### CMAA Schedule Updating **UNIVERSITY**

#### Data Collection

- 
- 
- -

**UNIVERSIT** 

- **Data Collection** 
	- Field information should be kept on a daily basis
		- Actual Start Dates
		- Actual Finish Dates
		- Predicted Finish for any activity started but not finished
		- Percent Complete if schedule is cost loaded
		- Use Remaining Duration, not Percent Complete, for time reporting
			- Superintendents cannot provide accurate Percent **Complete**
			- Superintendents cannot provide accurate Remaining **Durations**
		- Recommend Superintendents walk job with update report

#### CIVI A Schedule Updating Â **UNIVERSIT**

### Standard Field Update Report

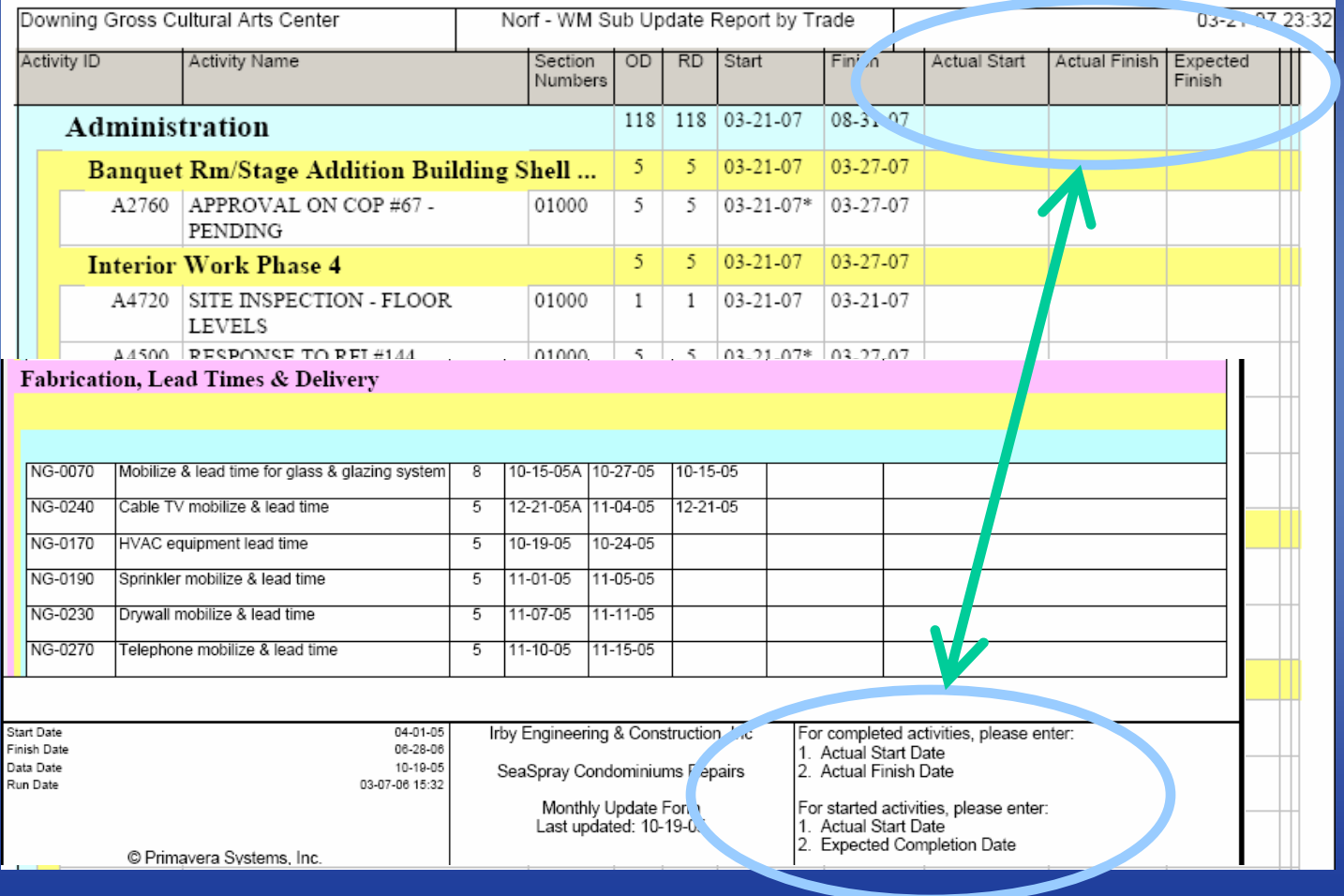

#### Schedule Updating **UNIVERSI**

- **Data Collection** 
	- Office information
		- Gather status of buyout process; purchase orders & subcontracts – what is not bought out
		- Gather Submittal & Approval status
		- Gather status of administrative tasks
			- Utility paperwork status
			- Permits site, building, right-of-way, Health Department
			- Environmental releases, etc.
		- Gather status of materials fabrication and order time "Lead Time"

**UNIVERSIT** 

- **Data Collection** 
	- Owner information
		- Gather Status of Owner controlled activities
			- Owner utility applications & progress
				- Electricity
				- Gas service
				- Water & sewer
				- Telephone
				- Cable or data
				- Security system
			- Delivery dates for Owner furnished equipment
			- Other Owner contractual work
			- Verify coordination with Owner work

# **UNIVERSIT**

- **Data Collection** 
	- ◆ Subcontractor information
		- Gather Status of subcontractor activities
			- Lead Times for subcontractors' materials
			- Lead Times for subcontractors' equipment
			- Lead Times for subcontractor mobilization on job (field?)
				- Are they committed to scheduled start date?
				- Are the other trades out of the work area?
				- What is the materials lay-down area availability?
			- Resource availability for subcontractors
				- Do the subcontractors have adequate workmen on site?

#### CMAA Schedule Updating **UNIVERSITY**

#### Status Schedule

- 
- 
- -

# **UNIVERSI**

## Schedule Updating

### **- Status Schedule**

- Simple progress stage of process
	- Make no logic changes during this stage, only progress
	- Use standard input layout to record progress
	- Input Actual Start and Finish Dates
	- Choose Data Date use last actual dates provided
	- If activities are started, set Remaining Durations so predicted finish dates are met

#### E TRA A Schedule Updating **UNIVERSITY**

#### Calculate Schedule & Check for Out-of-Sequence **Work**

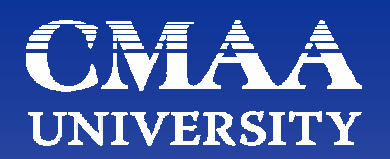

- Calculate Schedule
	- Ensure software setting is Retained Logic
	- ◆ Set Data Date to date chosen during Schedule Status stage
	- Calculate schedule
- Check for Out-of-Sequence Work
	- Change setting temporarily to Progress Override
	- $\bullet$  If the completion date changes significantly, then there is a lot of out-of-sequence work needing correcting
	- If minimal change, no significant out-of-sequence work
	- Change the setting back to Retained Logic (default)

#### CMAA Schedule Updating **UNIVERSITY**

### Verify Schedule

- 
- - -

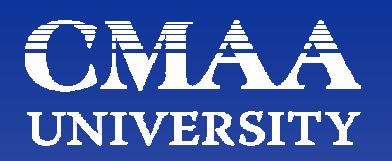

- **Verify Schedule** 
	- ◆ Internal verification
		- Check that Early Finish dates match predicted finish dates provided by Superintendent
		- Check on any out-of-sequence work to see if those dates were input correctly
	- External verification
		- Change to verification layout
			- Two week look-ahead filter (only starts & finishes within 2W)
			- Send to Superintendent to verify that Early Start dates for planned activities for the next two weeks are accurate
			- Get feedback & correct any discrepancies

This is a reasonableness check, look it over

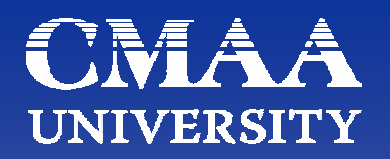

**- Prepare for Schedule Analysis** 

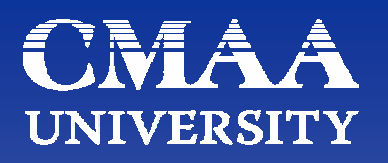

- **Prepare for Schedule Analysis** 
	- Use standard Layout with comparison to last update
	- Check for slippage in Substantial Completion date
		- If no slippage, project predicts on time completion
			- Perform Standard Analysis, use standard reports and publish
		- $\blacklozenge$ • If slippage, go to Analysis of Slipped Schedule

#### A A Schedule Updating **UNIVERSITY**

Standard Schedule Analysis (On-Time Completion)

- **Standard Schedule Analysis (On-Time** Completion)
	- ◆ Three basic components
		- Critical Path progress
			- Slippage will directly delay work
		- Near Critical progress
			- Slippage could easily overtake Critical Path and delay work
		- Non-Critical ("mass volume") work
			- Lack of progress will cause trade stacking and overcrowding of work space at a later date
			- Could easily allow too much work for areas available
			- Good place to use Earned Value for monitoring
			- Can use Float Dissipation to monitor
			- Can use other methods to monitor

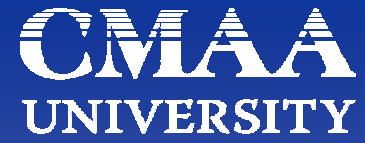

- **Standard Schedule Analysis (On-Time** Completion)
	- Two types of paths to watch
		- Critical Path to end of project (Substantial Completion)
		- Critical Path to Interim Milestones
	- ◆ Critical Path
		- $\overline{\phantom{a}}$  Ideally use Longest Path
		- Monitor minimum Total Float value Critical Path
	- ◆ Interim Milestones
		- One path per each Milestone to watch

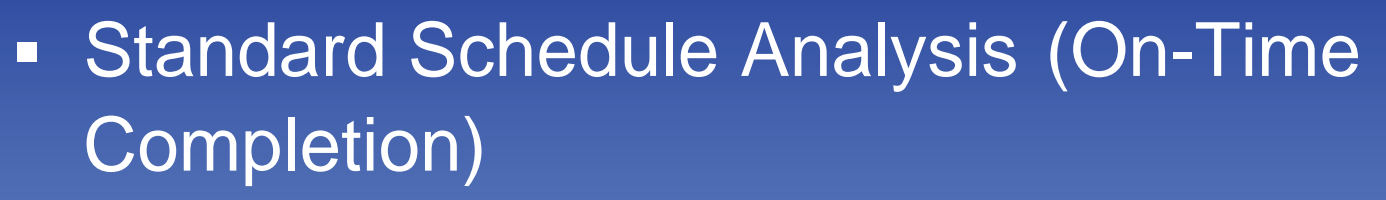

- Identify current period Critical Path (Longest Path)
- Identify current period Near-Critical activities
- Identify easily identified Milestones for between this update and next update
	- Concrete pours
	- Inspections
	- Trade mobilizations
- $\bullet$  Identify historical trends and statistics (mass volume) • Identify resource problems or concerns

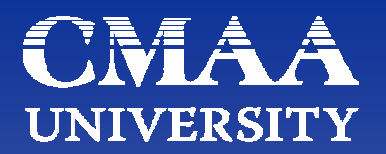

Historical Trends

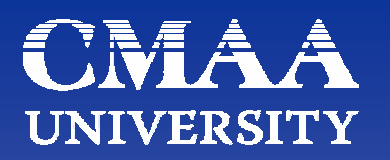

- **Historical Comparisons & Statistics** 
	- $\bullet$  Run Tipper (TPR) reports
	- ◆ Run Total Float dissipation (Erosion of Float) reports
	- ◆ Run Free Float dissipation reports (monitors disruption)
	- ◆ Review Out-of-Sequence work by trade
		- Which trade is causing most out-of-sequence work?
		- Are they working out-of-sequence due to other trade failures to complete?
		- Or working in open areas without regard for planning?
	- ◆ Run Resource reports
		- Are appropriate resources working?
		- Check against Tipper reports

### Schedule Updating UNIA Review (TPR) Time Performance Ratio trending (AD/OD)

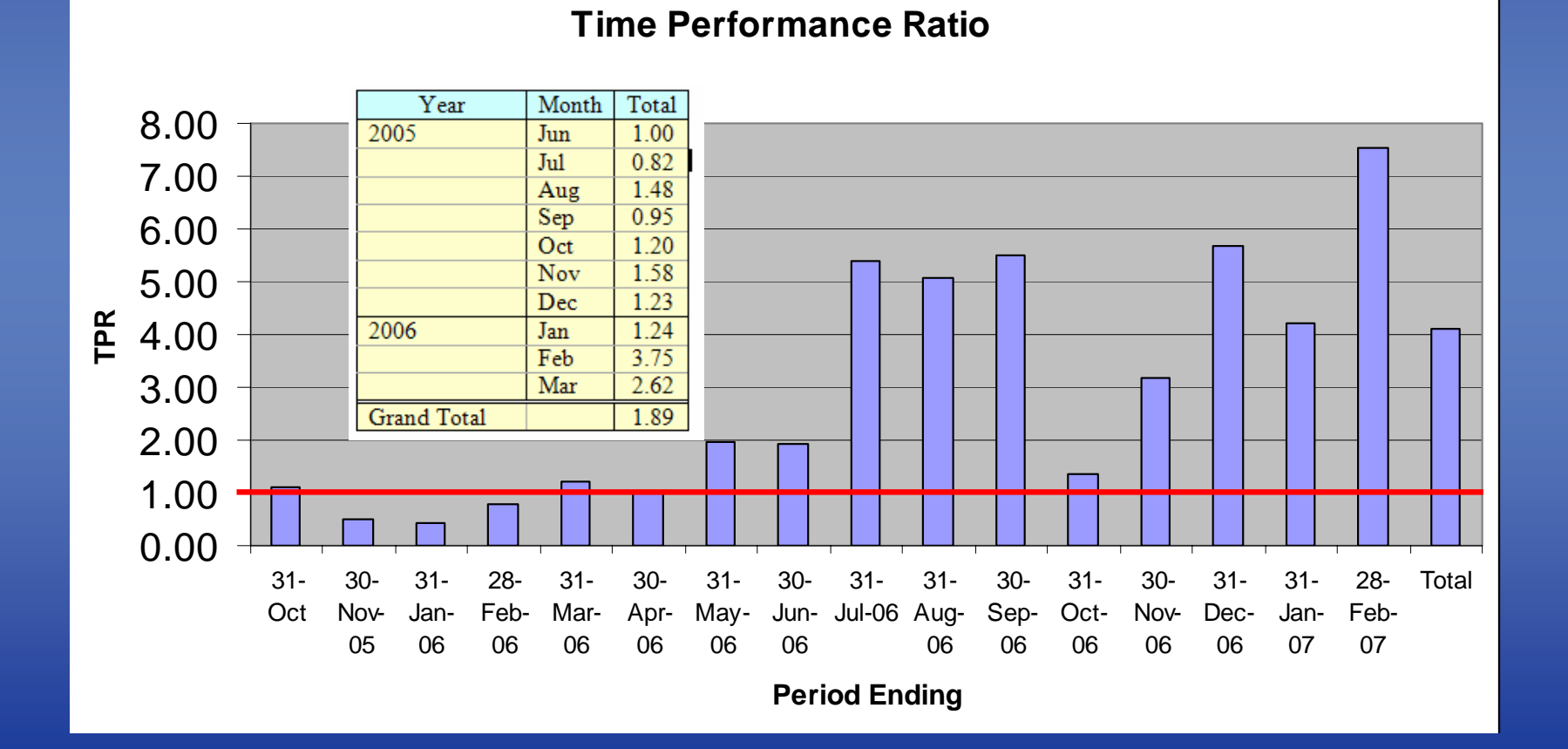

Review (TPR) Time Performance Ratio trending by Milestone by Responsible Contractor (AD/OD)

#### Table #3a, TPR Responsibility Summary

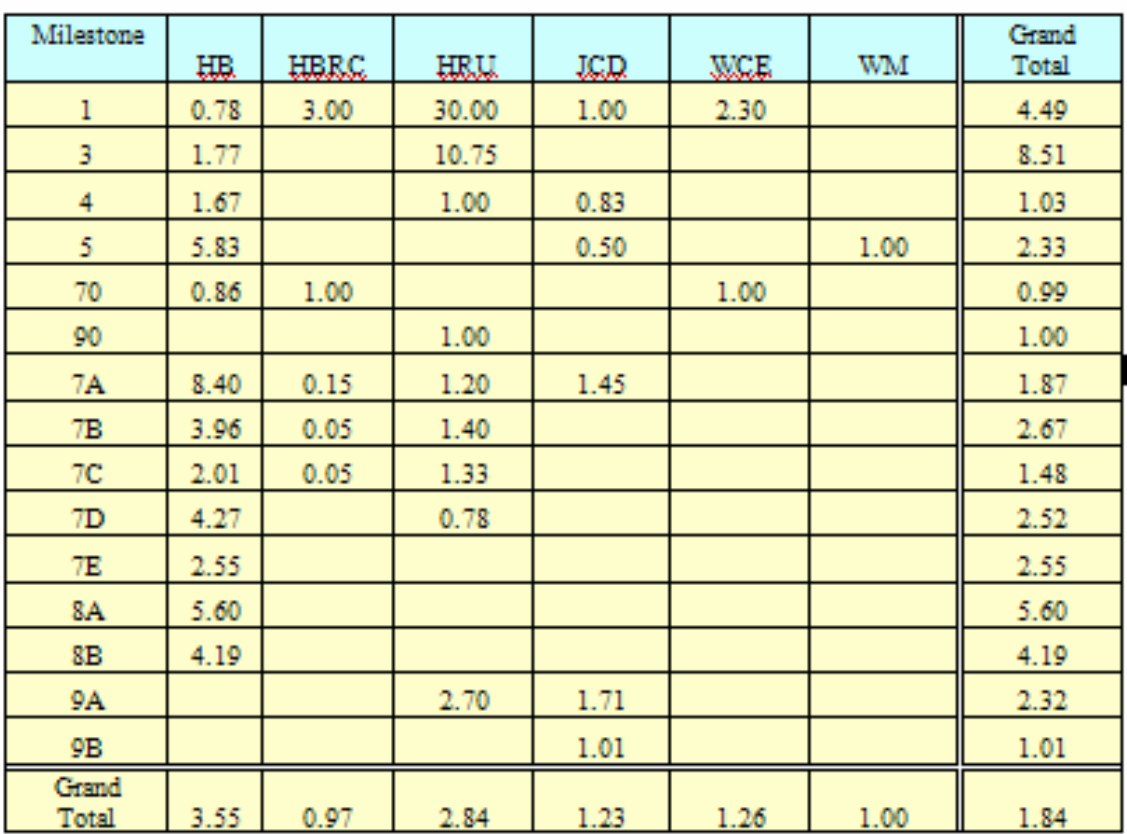

### Schedule Updating CM Review (TPR) Time Performance Ratio per trade (AD/OD)

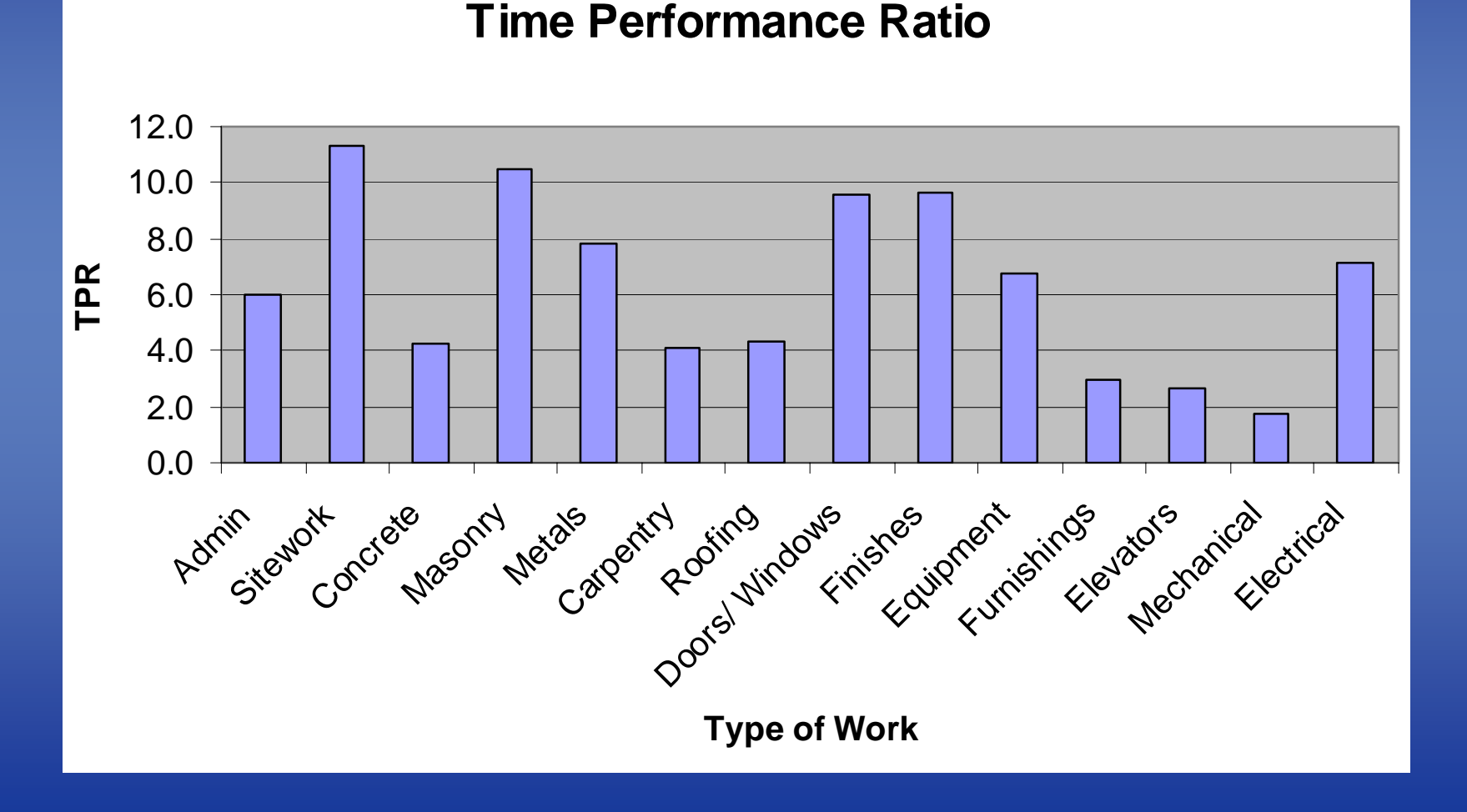

#### Schedule Updating **UNIVERSITY** Review (TPR) Time Performance Ratio trending by trade (AD/OD)

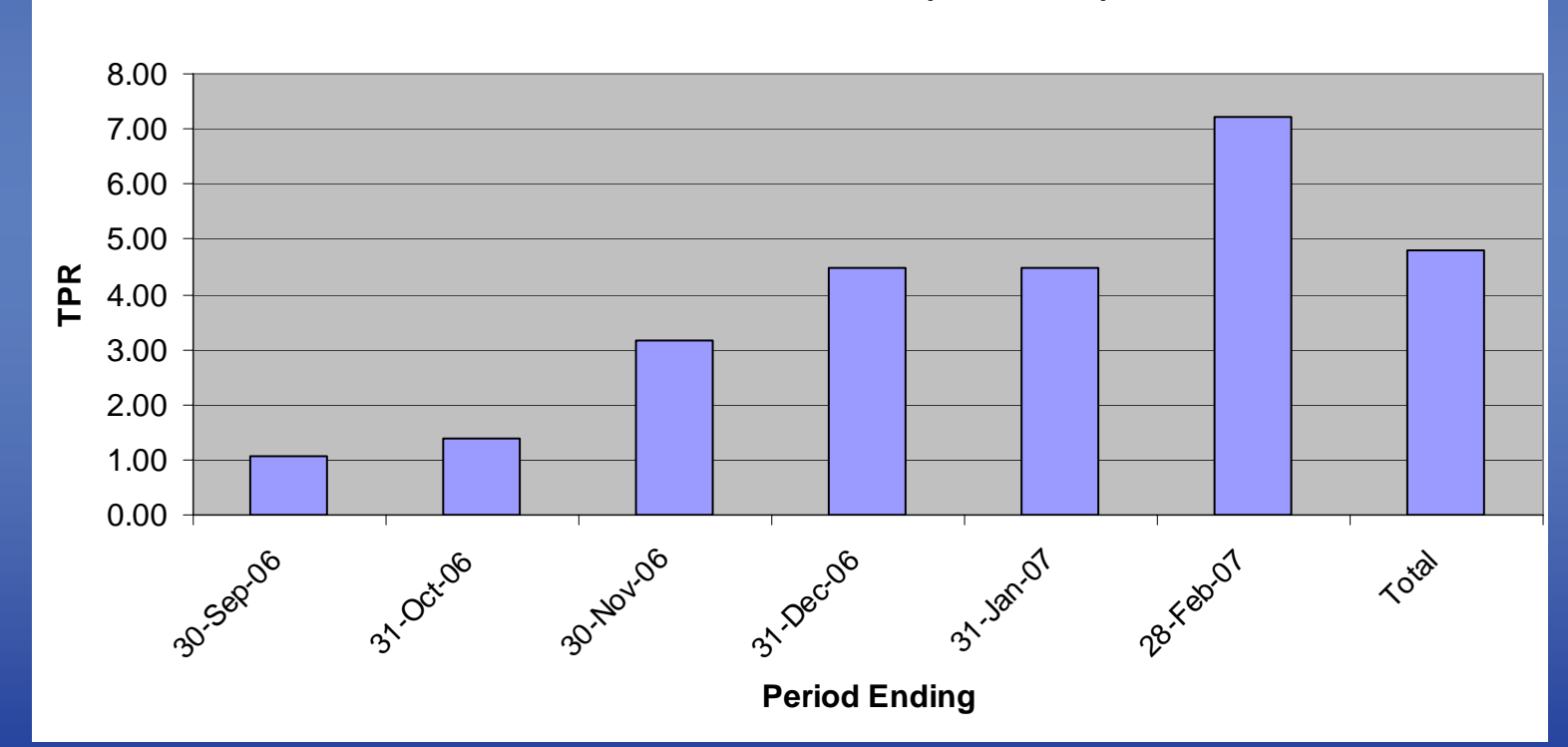

**Time Performance Ratio (Concrete)**

# Schedule Updating WIA

*Trade Monitoring by Crew – no resource loading available, load single crew resources into activities*

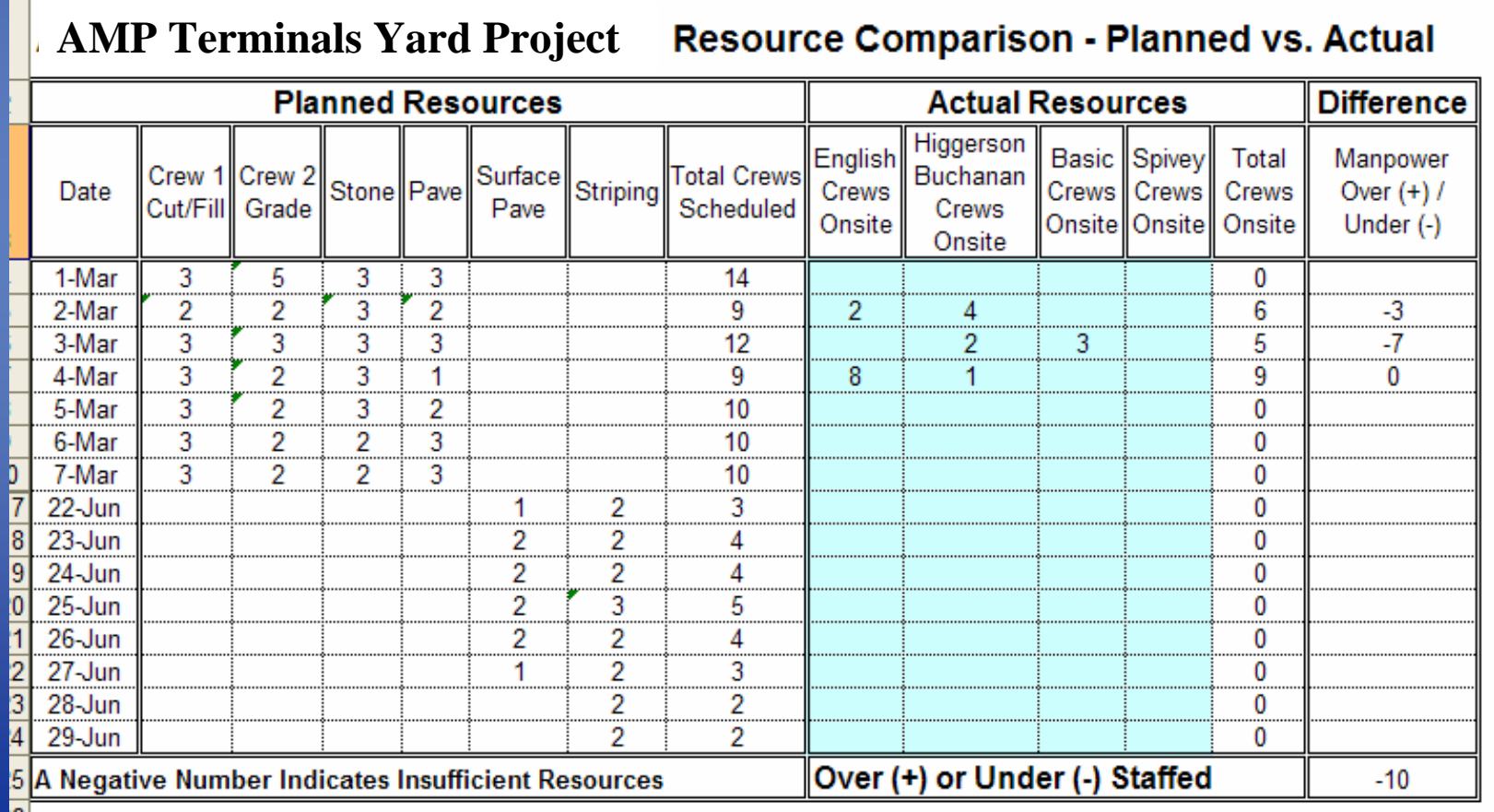

#### Schedule Updating **UNIVEI**

- Watch erosion of float, do not let it continue
	- Print by trade when assessing available resources

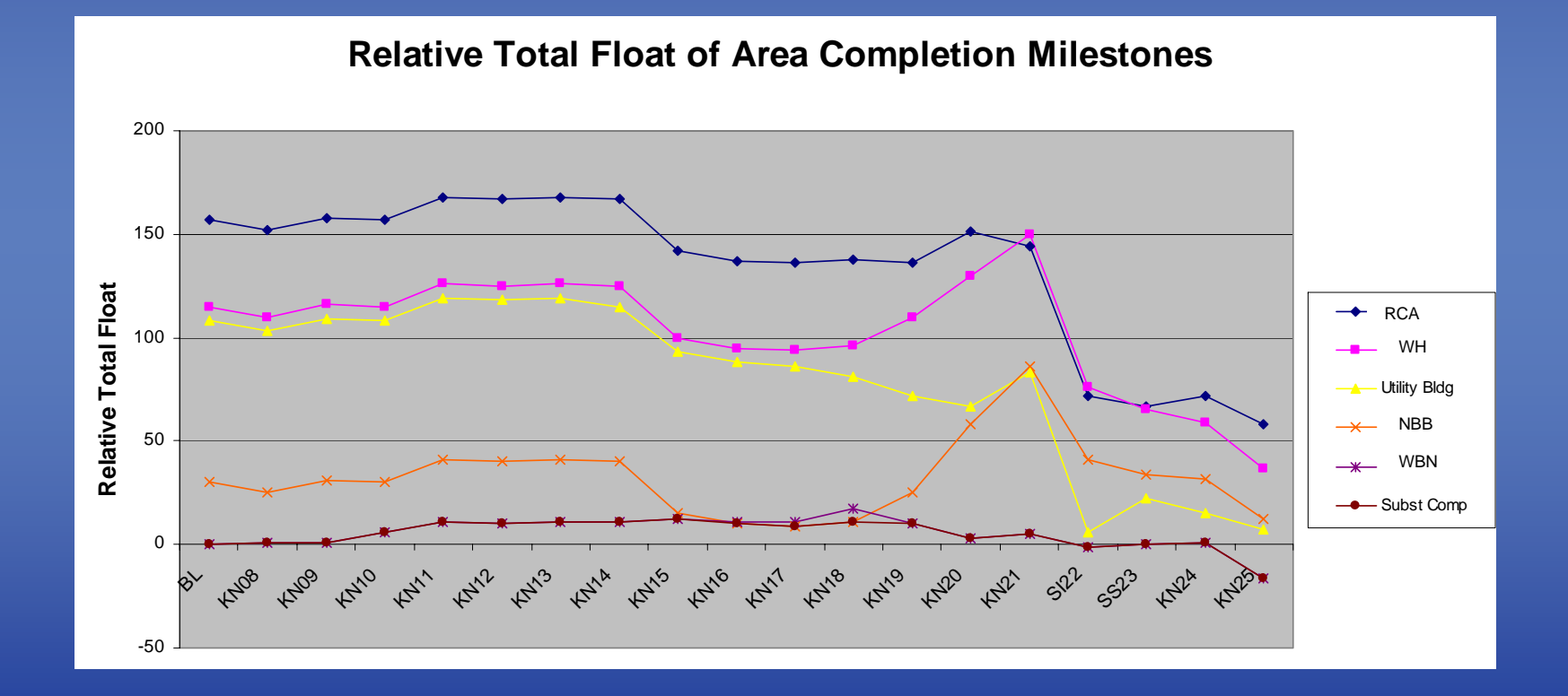

#### Schedule Updating E IN UNIMERSHI

- Earned Value Management Reporting
	- Earned Value and Actual Costs
	- See separate training session

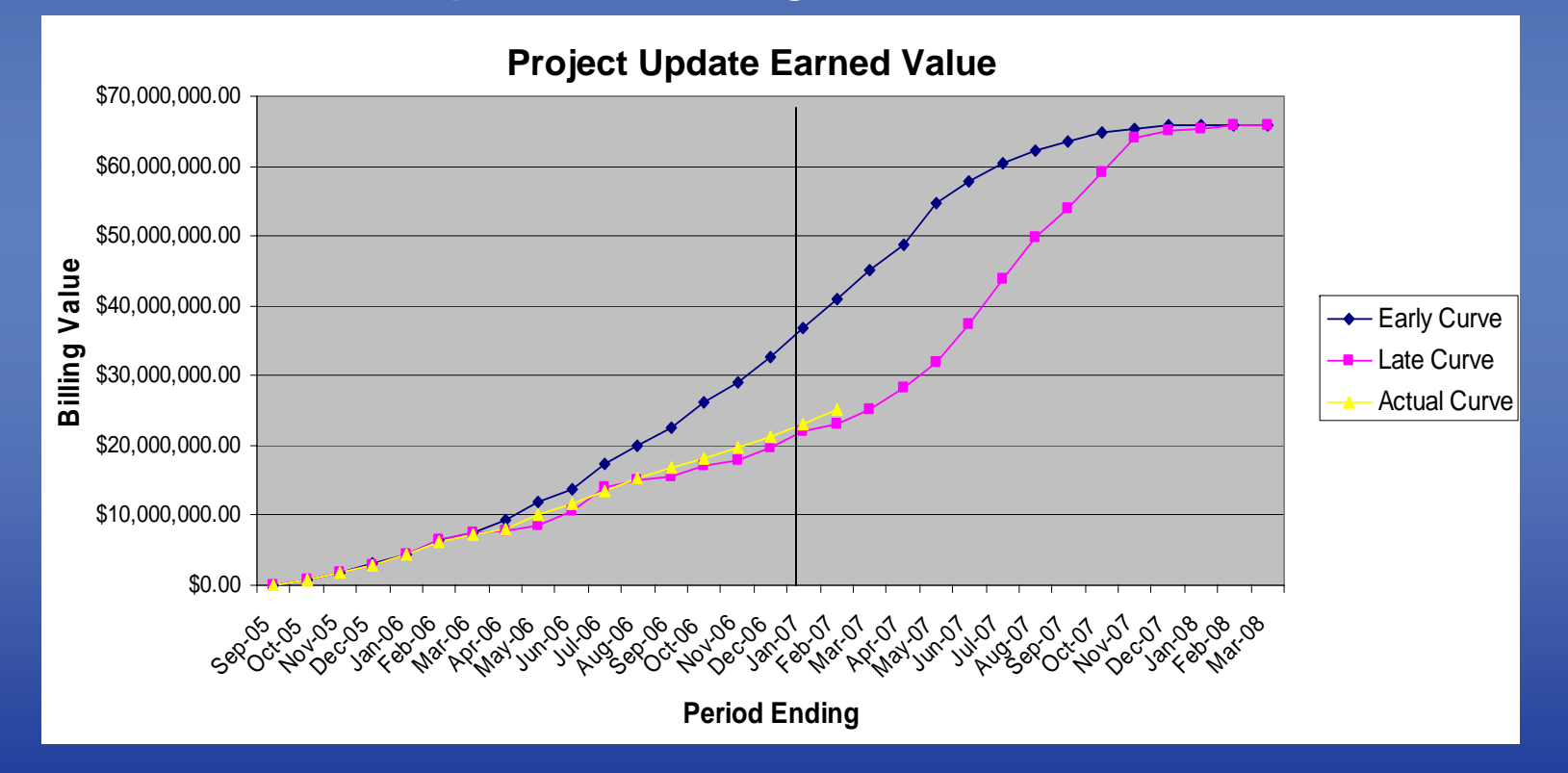

#### Schedule Updating **UNIVERS**

- Earned Value Management Reporting
	- SPI and CPI
	- Watch trending

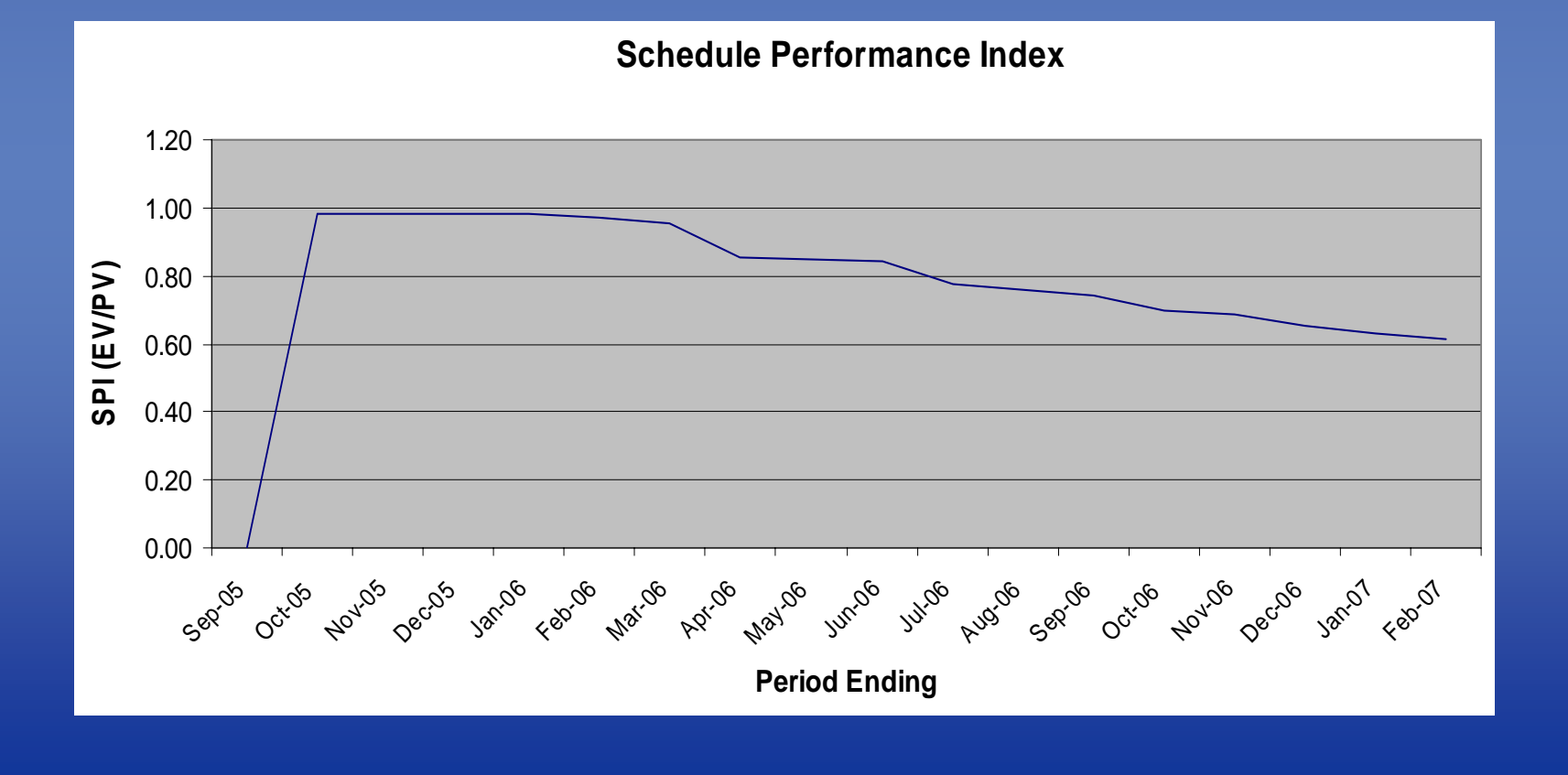

**UNIVERSI** 

- **Schedule Analysis Sequencing Review** -
	- ◆ Set up a Layout for Sequence
		- Group by Phase or Location
			- Look for out-of-sequence work by trade
		- Summarize to Phase
		- Neck for non-work periods
		- Review the sequence shown by the summary bars
	- ◆ Set up a Layout for Responsibility
		- Group by Responsibility
		- Summarize to Responsibility
		- Neck for non-work periods
		- Review trade workload

#### Schedule Updating **UNIVERSI**

- **Schedule Analysis Constructability** 
	- Set up a Layout for weekly work
		- Group by Early Start
		- Order by Week
		- $\bullet\,$  Sort by ES, EF , TF
		- Zoom in to weekly week
		- Set Major Vertical Sight Lines to one week
		- Expose column for Responsibility and Location
		- Review work to be done weekly over the next few months for reasonableness

#### A f 畳 Schedule Updating **UNIVERSITY**

Schedule Analysis (Slipped Completion)

- **Schedule Analysis (Slipped Completion)** 
	- $\bullet$  If slippage is due to the Owner, then a time extension is owed to the Contractor
	- If slippage is due to a Subcontractor
		- The Subcontractor owes the GC a Recovery Schedule effort
		- The Contractor (GC) still owes the Owner a Recovery **Schedule**
	- $\bullet$  If slippage is due to the Contractor, then the Contractor owes the Owner a Recovery Schedule
	- $\bullet$  If the Owner causes the delay and the Sub or GC causes a concurrent delay, then a time extension is owed to the Contractor; no recovery schedule required

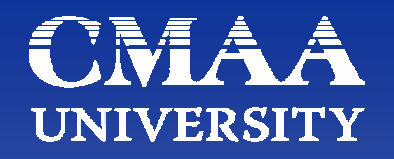

- **Schedule Analysis (Slipped Completion)** 
	- Identify previous period Critical Path (Longest Path)
	- Use layout to compare against current schedule
	- Identify current Critical Path & changes from previous
	- $\bullet$  Identify which activities slipped and drove progress
		- Causal Activities drive progress
		- Identify Start Gain or Loss
		- Identify Production Gain or Loss
	- Identify specific Causal Activity or Activities for delay
	- Develop process for dealing with slipped completion before needed

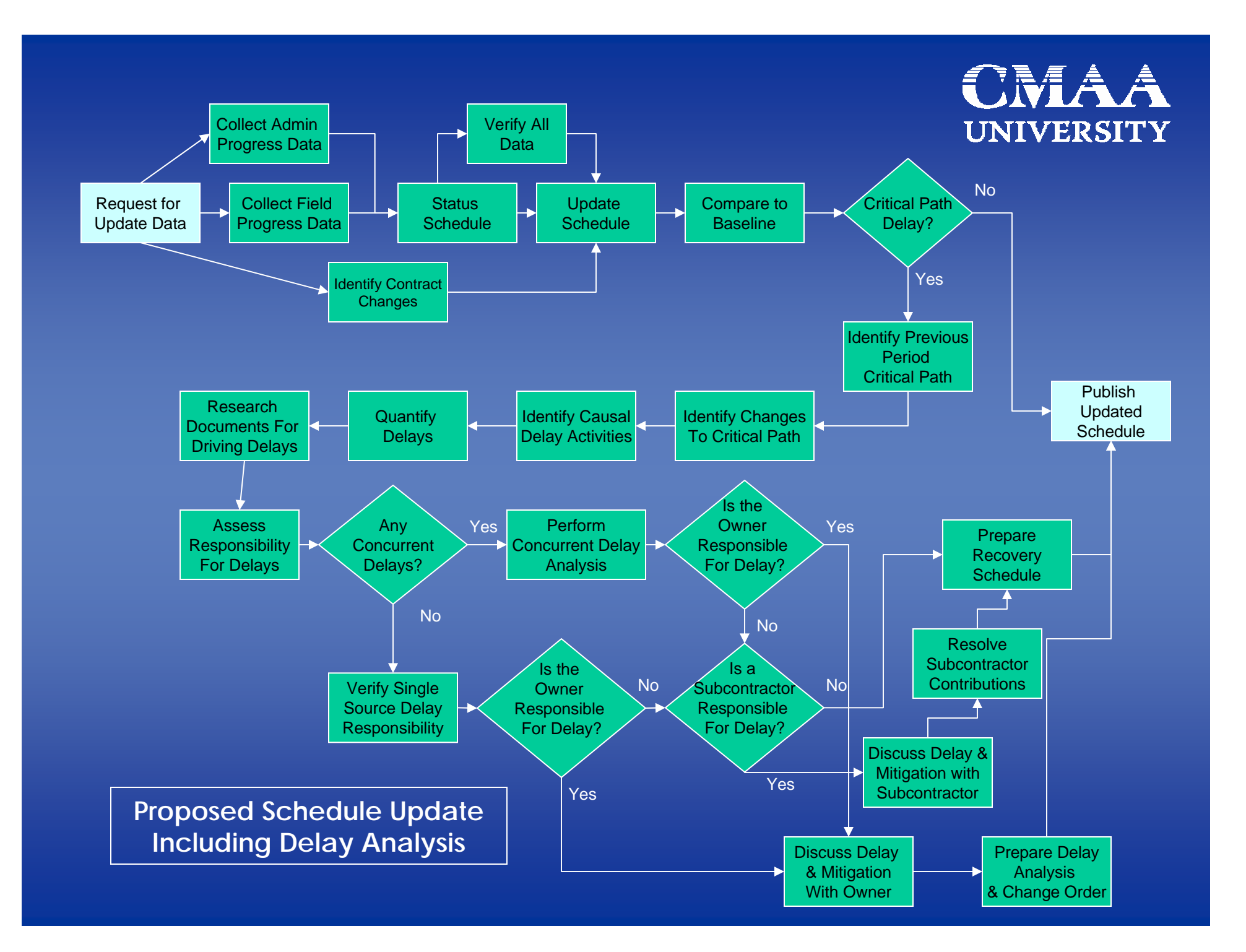

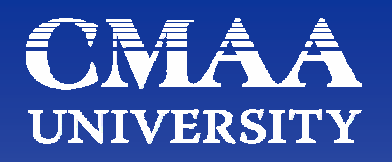

- **Schedule Analysis (Slipped Completion)** 
	- Quantify Four Delay/Gain Changes for Each Causal Activity by Working From the Beginning of the Period, Using a Standard Layout with Current Baseline as Schedule Target
	- Verify That the Totals Add Up to the Total CP Change
	- ◆ Research the Issues that Caused the Changes to the Causal Activities
		- Interview Project Management Team
		- Review Project Documents; Issue Files, Minutes, RFI/Submittal Logs, Field Reports, Photographs
		- This Research is Usually a Discussion About Reasonably Current Problems – Quick, Painless, and Easy

# Schedule Updating UNIX

- **Schedule Analysis (Slipped Completion)** 
	- $\bullet$  Identify the Driving Issues that Affect the Causal Activities
	- Assess Responsibility for Driving Issues
	- Review Concurrency of Driving Issues– Can Be Delay and/or Acceleration/Mitigation
	- Work Through Concurrent Driving Issues from the Beginning of the Period, Identifying First Driving Issue, Establishing any Concurrency with Next Driving Issue
	- Perform a Careful Concurrent Delay Analysis, Record in Clear Graphical Format
	- Assign Responsibilities for All Driving Concurrent Delays

#### Schedule Updating **UNIVERSITY**

- **Schedule Analysis (Slipped Completion)** 
	- $\bullet$  If Subcontractors are Responsible for any Driving Delays, or Portions of Concurrent Delay, Meet Face-to-Face
		- Provide Clear Documentation with Approximate Costs for Delays
		- Discuss Ramifications & Options
		- Collaborate and Gain Commitment for Mitigation/Acceleration
	- If Owner is Responsible for Any Driving Delays, or Portions of Concurrent Delay, Meet Face-to-Face
		- Provide Clear Documentation with Approximate Costs for Delays
		- Discuss Ramifications & Options
		- Collaborate and Determine Best Approach; Owner Mitigation, paid Contractor Mitigation, or Time Extension

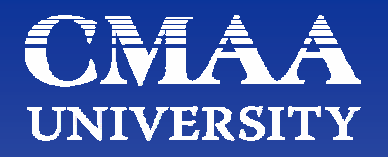

Reporting - Internal

#### Schedule Updating CM **UNIVERSIT - Senior Management Report**

#### Management Schedule Report Distribute to: Steve Wayne John Chuck Paul Dave 14th and Main Parking Garage Project: Date: 28-Apr-05 05-Aug-05 Original Production Substantial Completion Date 05-Aug-05 Contract Substantial Completion Date Current Predicted Contract Completion Date 10-Jun-05 As of this update, we are ahead 56 calendar days **Current Production Substantial Completion Date** 10-Jun-05 As of this update, we are ahead 56 calendar days 21-Mar-05 **Update Completion** 18-May-05 Since the last update, we lost (23) calendar days **Principal Reasons for Change** Primary cause of delay is lack of manpower from Hall Brothers Electric (HBE). HBE's manning has been around 10 men, while SBB's superintendent estimates that at least 20 were required to complete work on time. In addition to their own work, HBE is delaying Johnson Controls. Also, water meter release is delaying installation of irrigation, sod, and certification of the backflow. Water meter is an owner issue. Gas meter release is delaying tying the generator in, which in turn is delaying emergency elevator recall system. Gas meter is waiting a response from the city of Richmond. The decking on the roof for the generator is not yet designed. Next Period Critical Issues to Watch Secondary Issues to Watch All electrical work Design issue regarding bollards Water Meters (affects irrigation and sod installation) (Missing 3 per level in Stair 1, drawings show none in Stair 2) 2 Grilles in litewall missing (in fabrication) (Owner delay, as the state will not release until the owner resolves the need for a backflow preventer for the dry stand pipe) Waiting for LCP delivery Gas Meter (affects generator and elevator completion) Waiting on Chin Vu to accept toll booth mods (ADA) (Inspected. Jim Griffin contacted Paul Holt with the city, waiting response) Vents and Louvers (delivery of remaining material in two weeks) Glass at window frames (pending change order) Ceiling Tile Installation (waiting above ceiling inspection) Painting (waiting Clidewell contract) Decking at Generator Roof (not yet designed) Johnson Controls work (held up by HBE) Striping (waiting Payne's Parking contract) Canopy soffits (waiting on HBE installation of lights, ordered but not delivered) Other notes Milestones to Hit **Finish Date** 2nd BCOM inspection 1. The following contracts have not been Above Ceiling Inspection (cannot be conducted until HBE completes work) signed: a) Clidewell Brothers (painting) b) Payne's Parking (striping) 2. The following change order is outstanding: Glass at window frames. The change order altered the specified 1/4" tempered glass to 5/8" insulated glass. The change order is not yet definitized. Franklin St 3) The following subcontractors have issues: a) HBE. Not enough manpower. **DEEDS** b) Miscellaneous Metals. They disagree with the need for additional bollards in Stair 1. They insist it is not in their contract.

# Schedule Updating WAAA

#### $\blacksquare$ Developing senior management reports is crucial

#### Tazewell Place - Harbor **Management Schedule Report** Contract Substantial Completion date is 6/13/2007 Original Production Completion Date is Current predicted Contract Completion date is 5/17/2007 As of this update, we are 27 calendar days ahead Current predicted Production Completion date is 5/17/2007 As of this update, we are 27 calendar days ahead 5/15/2007 9/8/2006 Update: Production Completion Date was Since the last update, we lost 2 calendar days Principal Reasons for Changes in this Schedule Report: Update Data Date 04Oct06 Project slipped 2 days for the first time in 4 updates. Set Shoring DP-28, on the DP01 side of the building, 8th Floor, slipped 2 days and was the driving cause for delay. The Crit DP01 side of the building, through the exterior wall form and rebar, then the deck shoring, formwork, rebar, and pour, then back to buttoning up the walls and the cycle starts agai DP01 side of the building in this sequence WILL delay the project, on a day per day delay. DP-29 shoring finished 1 day early, but since DP-28 slipped, this early finish did not advance the project completion. **Critical Issues to Watch** Secondary (Near Critical) Issues to Wat The Longest Path (Critical Path) runs through the DP-28 pour, then over to buttoning up Shear Near Critical work for this period is: Columns on DP-26 and DP-28, and t Walls 1 and 3 (WP176, 178, 175, 173, 177, 179, 174) and then up to Set Shoring on DP-30 the College and the DP02 corner of Boush Street. next deck above DP-28 on the DP01 side. **Future Milestones Dates** Legend R/F/Pour columns DP-26 4-Oct-06 Pour deck DP-28 11-Oct-06 Dour deal: DP 20  $12.0$ ct.06

#### Schedule Updating CM Â

- $\Box$ Best to keep update & report weekly (full metrics monthly)
- $\Box$ Report should include general status summaries:

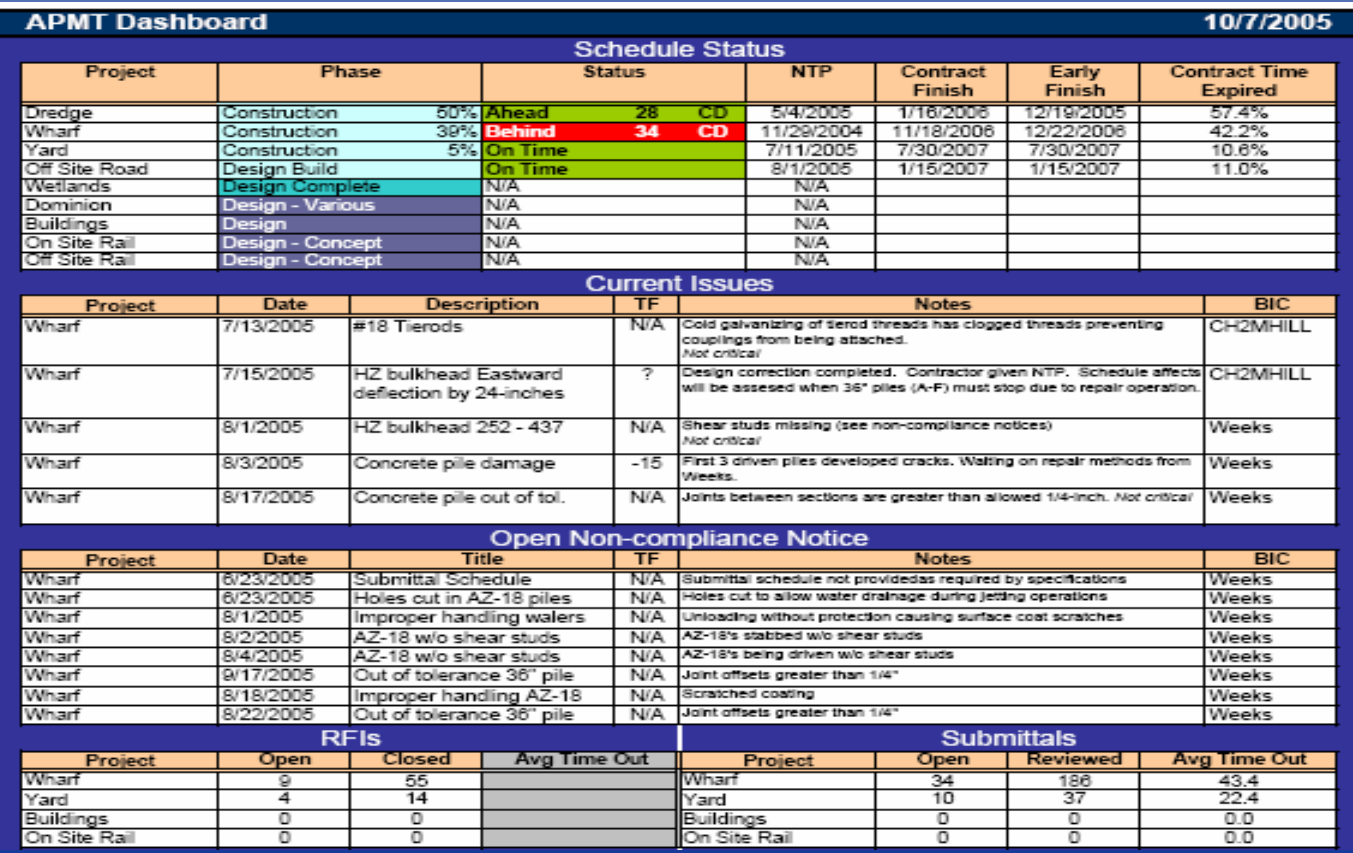

#### Schedule Updating CM Â **UNIVERSITY**

 $\blacksquare$  Provide project managers with additional standard reports - Earned Value metrics

|  |                 | Wharf                 |      |      |      |      |      |      |      |      |      |                 |      |      | 1.60                                     |  |
|--|-----------------|-----------------------|------|------|------|------|------|------|------|------|------|-----------------|------|------|------------------------------------------|--|
|  | 2               | 2005                  | Jan  | Feb  | Mar  | Apr  | May  | Jun  | Jul  | Aug  | Sep  | 0 <sub>d</sub>  | Nov  | Dec  |                                          |  |
|  |                 | Earned Value (\$M)    |      |      |      | 6.0  | 8.9  | 22.1 | 30.5 | 36.4 | 36.5 | 42.8            | 46.8 | 51.0 | 1.40                                     |  |
|  |                 | Actual Cost (\$M)     |      |      |      | 6.0  | 4.6  | 17.4 | 27.7 | 27.7 | 37.2 | 38.3            | 43.4 | 45.9 | 1.20                                     |  |
|  | 5               | CPI <sup>+</sup>      |      |      |      | 1.00 | 1.90 | 1.37 | 1.22 | 1.11 | 0.98 | 1.12            | 1.08 | 1.11 | 1.00                                     |  |
|  | 6               | SPI <sup>2</sup>      |      |      |      | 0.55 | 0.56 | 0.88 | 0.88 | 0.91 | 0.88 | 0.88            | 0.87 | 0.89 |                                          |  |
|  |                 | 2006                  | Jan  | Feb  | Mar  | Apr  | May  | Jun  | Jul  | Aug  | Sep  | 0d              | Nov  | Dec  | 0.80                                     |  |
|  |                 | Earned Value (\$M)    | 56.4 | 60.9 | 60.7 | 72.0 | 78.2 | 82.5 | 87.1 | 85.9 |      |                 |      |      | 0.60                                     |  |
|  | 9               | Actual Cost (\$M)     | 52.2 | 55.2 | 60.4 | 70.0 | 76.5 | 80.6 | 83.8 | 90.7 |      |                 |      |      |                                          |  |
|  |                 | $10$ CPI              | 1.08 | 1.10 | 1.00 | 1.03 | 1.02 | 1.02 | 1.04 | 0.95 |      |                 |      |      | 0.40                                     |  |
|  |                 | $11$ spr              | 0.70 | 0.90 |      | 0.96 | 0.97 | 0.99 | 0.95 | 0.91 |      |                 |      |      | 0.20                                     |  |
|  |                 | Yard                  |      |      |      |      |      |      |      |      |      |                 |      |      |                                          |  |
|  | 12              |                       |      |      |      |      |      |      |      |      |      |                 |      |      | 0.00                                     |  |
|  | 13 <sup>°</sup> | 2005                  | Jan  | Feb  | Mar  | Apr  | May  | Jun  | Jul  | Aug  | Sep  | 0d              | Nov  | Dec  |                                          |  |
|  |                 | 14 Earned Value (\$M) |      |      |      |      |      |      |      |      |      |                 | 16.7 | 18.2 | Apr-05 May-05 Jun-05<br>Jul-05<br>Aug-05 |  |
|  |                 | 15 Actual Cost (\$M)  |      |      |      |      |      |      |      |      |      |                 | 16.8 | 18.4 | 1.20                                     |  |
|  |                 | $16$ CPI              |      |      |      |      |      |      |      |      |      |                 | 0.99 | 0.99 |                                          |  |
|  |                 | $17$ spr $^4$         |      |      |      |      |      |      |      |      |      |                 | 0.83 | 0.78 | 1.00                                     |  |
|  | 18 <sup>°</sup> | 2006                  | Jan  | Feb  | Mar  | Apr  | May  | Jun  | Jul  | Aug  | Sep  | 0 <sub>ct</sub> | Nov  | Dec  |                                          |  |
|  | 19              | Earned Value (\$M)    | 19.5 | 22.9 | 29.0 | 32.4 | 35.4 | 40.6 | 44.5 | 53.1 |      |                 |      |      | 0.80                                     |  |
|  |                 | Actual Cost (\$M)     | 19.5 | 23.3 | 29.2 | 32.3 | 35.2 | 40.9 | 46.5 | 53.1 |      |                 |      |      |                                          |  |
|  |                 | $21$ CPI              | 1.00 | 0.99 | 0.96 | 1.00 | 1.01 | 0.99 | 0.96 | 1.00 |      |                 |      |      | 0.60                                     |  |

# Schedule Updating UNIVERSI

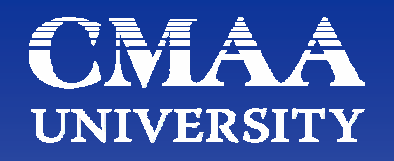

### Customized reports – PM - myPrimavera

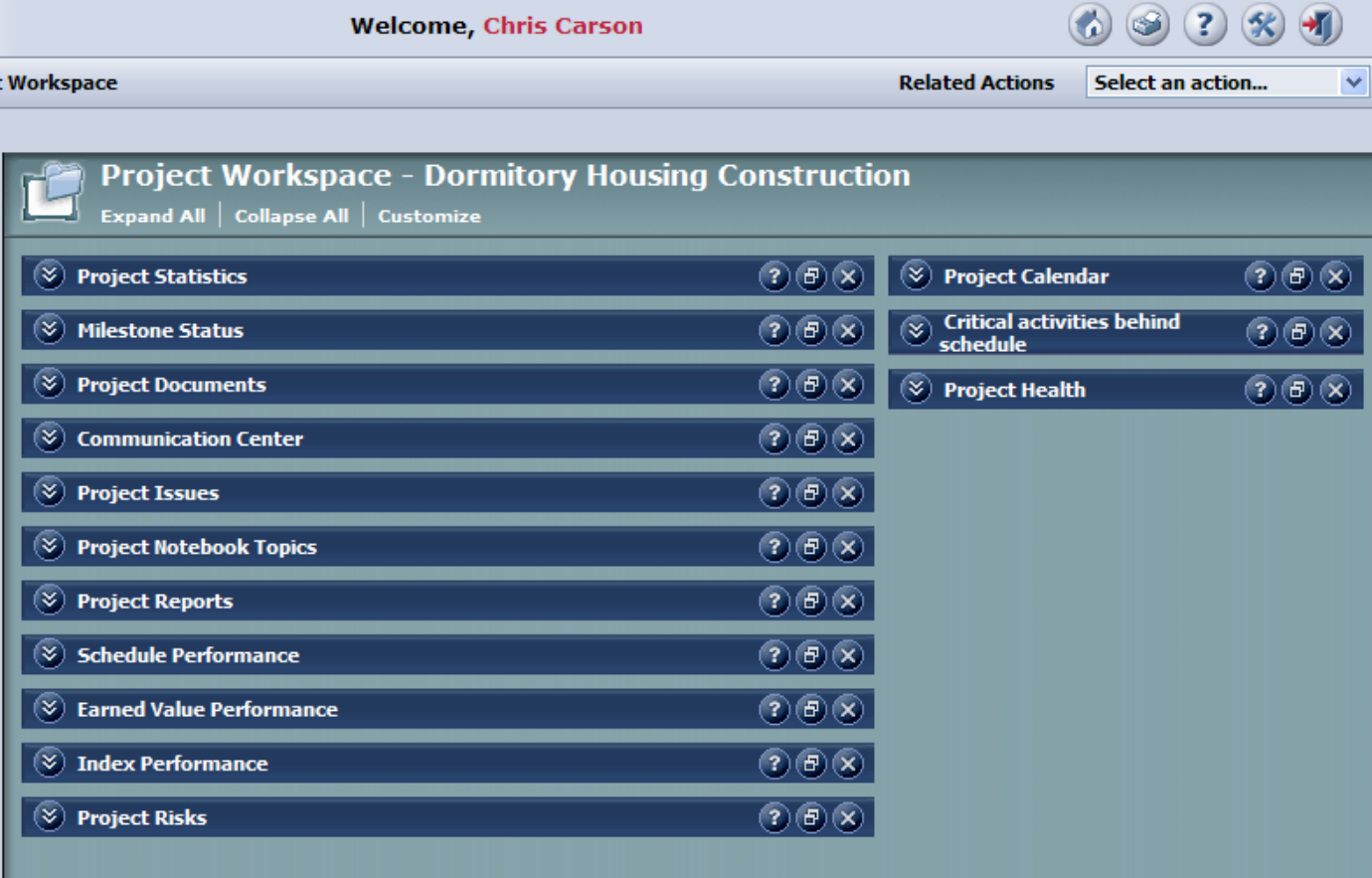

## Schedule Updating WAAA Customized reports – PM - myPrimavera

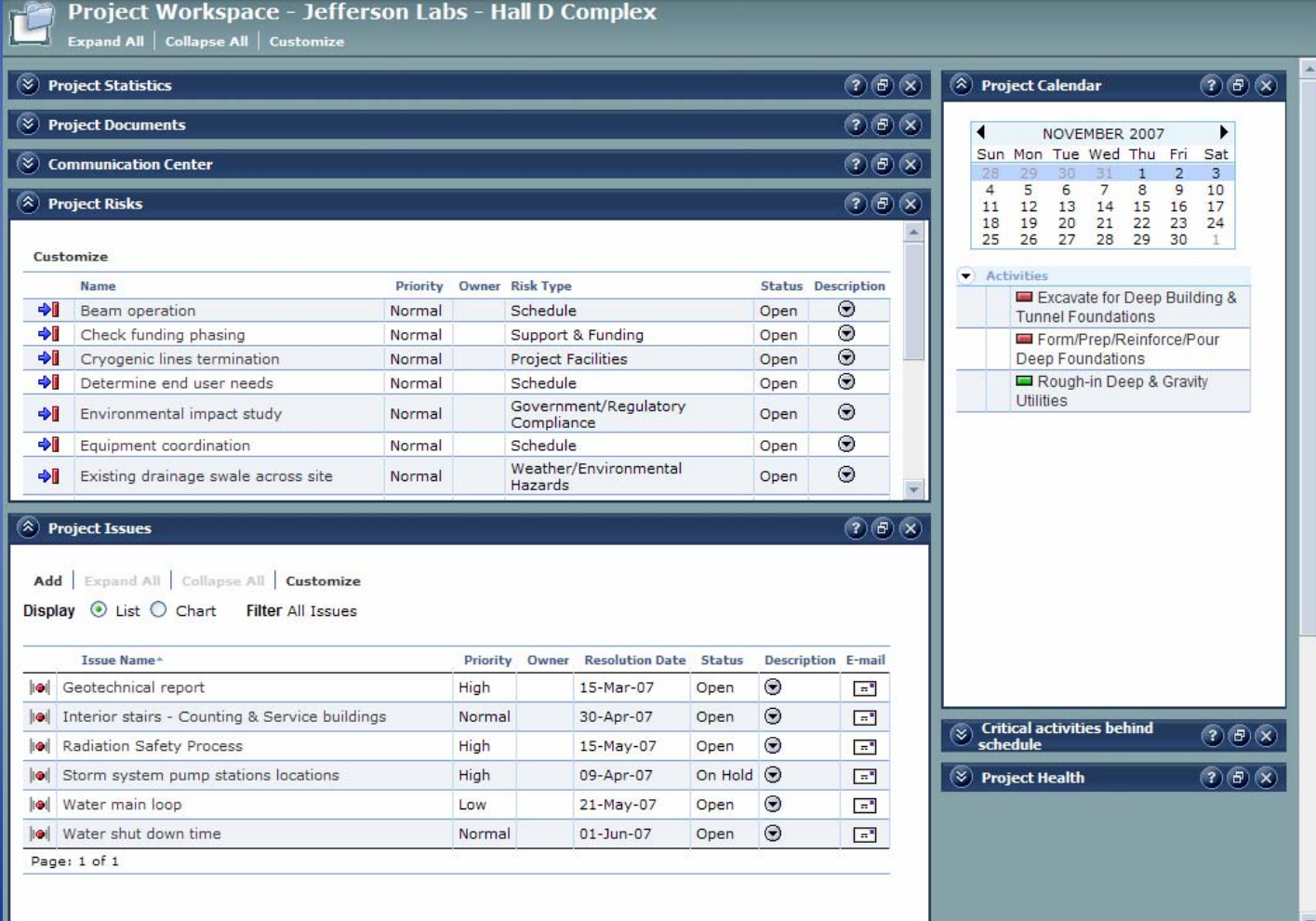

#### **CIME** A A **Schedule Updating UNITY**

#### Narrative - External Reporting

## Schedule Updating WIA Narrative - External Reporting Checklist

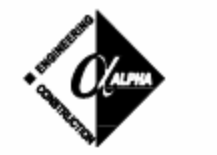

#### **Alpha Corporation**

#### Checklist for an Update Schedule Narrative

The purpose of the Narrative is to provide a summary of the work, explain the plan for construction, show how the schedule meets the specification and plan contractual requirements, identify potential problems, and summarize the Critical Path. The major components of the Written Narrative are:

- General description of the scope of work.
- · Identification of any area designations.
- · General description of the sequencing, including any necessary legend.
- Identification of any deviations from the contractually mandated sequencing.
- Identify any phasing.
- · Identification of all Milestones that are contractually mandated.
- · Identification of any other Milestones.
- · Identify Traffic Control Plan, if applicable.
- · Identification of problem areas of the project, and steps taken to limit risk.
- · Identify any road closings, or utility coordination shutdowns, or other conflicts.
- List and explain Calendars.
- · Explain Adverse Weather planning methodology incorporated in the schedule.
- · Identify any unusual logic relationships, such as Start-to-Start or Finish-to-Finish Activity Types and rationale.
- Identify purpose and use of all relationship lags.
- · Explain any Activity ID coding.

# Schedule Updating CMAA Narrative - External Reporting Format

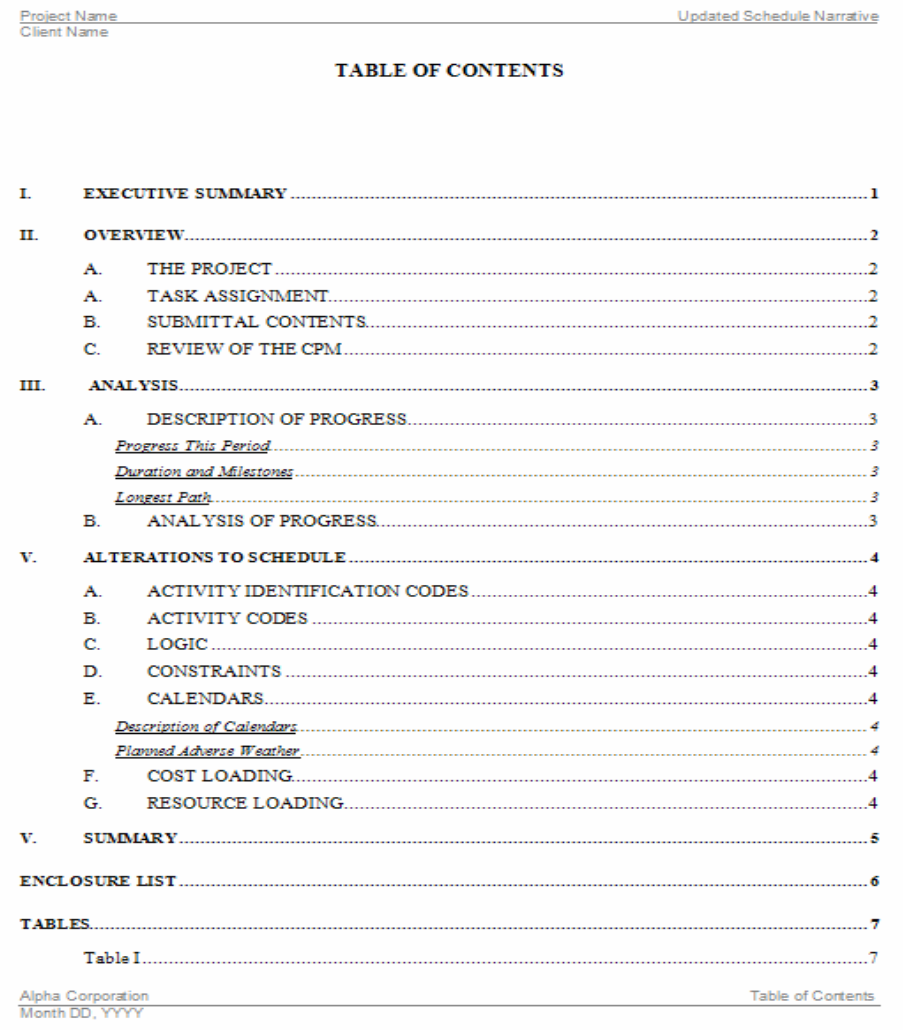

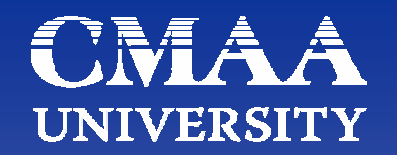

### **"Project Management is what you are forced to do when you don't Schedule!"**

(Chris Carson, ~1986)

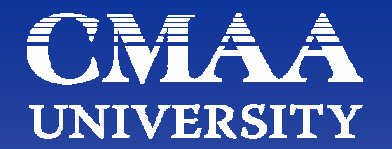

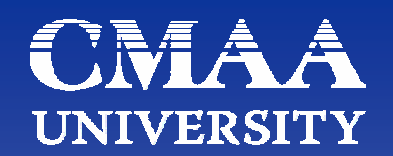

# Questions? Updating a Schedule

### December 13, 2007

### Chris Carson, PSP

Project Controls Manager Alpha Corporation chris.carson@alphacorporation.co

m

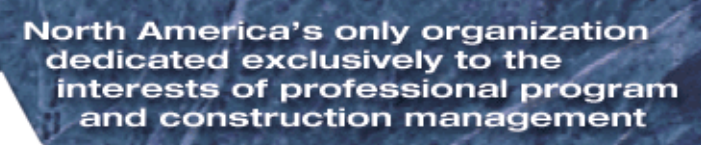

**Construction Management Association of America**